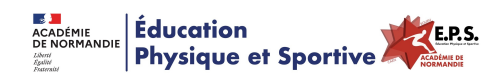

# **Nouvelle Version du QuiFaitQuoi : le Tableur CLMO V3**

- Ressources - Ressources par Champs d'Apprentissage - CA2 - Adapter ses déplacements à des environnements variés -

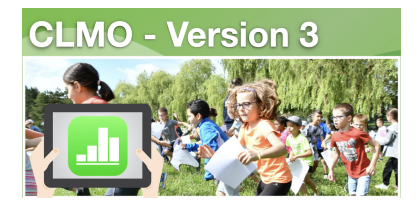

Date de mise en ligne : jeudi 15 février 2024

**Copyright © Éducation Physique et Sportive - Académie de Normandie - Tous**

**droits réservés**

## **Introduction**

Cet article est la suite de celui sur le contre la montre d'orientation : https://eps.ac-normandie.fr/spip.ph...

Il a pour but de vous présenter la dernière version de l'ancien QuifaitQuoi de l'article en lien ci dessus qui s'appelle le Tableur CLMO.

## **Le tableur CLMO**

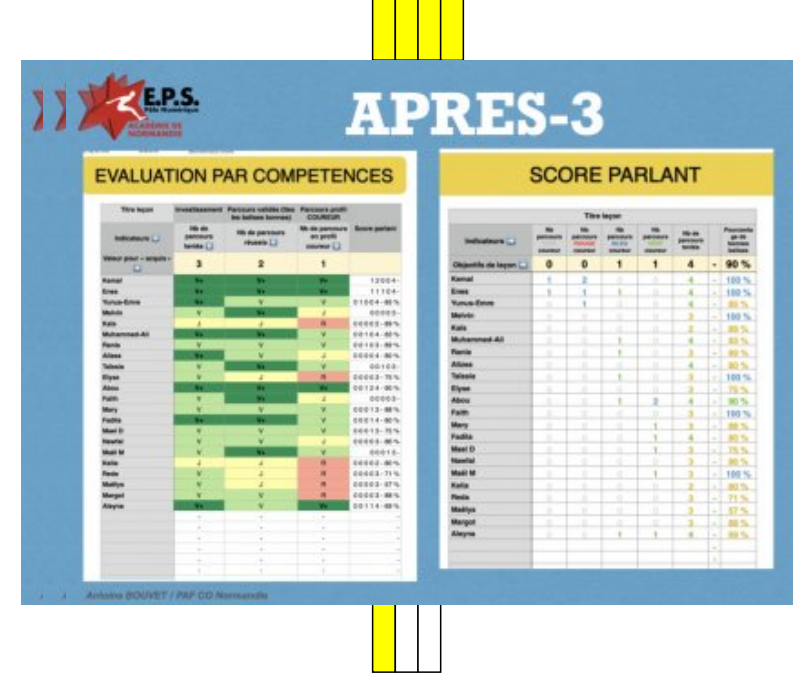

En effet, le tableur CLMO est plus qu'un simple QuiFaitQuoi qui chronomètre les élèves en course d'orientation. C'est un outil qui permet de préparer les documents en amont de la leçon (les feuilles de correction de poinçons et les feuilles élèves), puis de chronométrer les élèves et enfin d'analyser leurs performances au regard des critères de réussite du Contre-la-montre d'orientation afin d'évaluer des compétences ou d'assurer un suivi à partir d'un score parlant.

#### **La legende du tableur Numbers :**

 **Les cellules grises sont des cellules programmées avec des formules Les cellules jaunâtres sont des cellules que vous devez ou pouvez modifier pour paramètrer le fichier selon votre leçon Les cellules blanches sont des cellules à renseigner pendant la leçon, avec les élèves. Des icônes d'écran sont présents pour vous aider aux manipulations de base Des petites bulles sont parsemées pour vous donner quelques remarques ou indications**

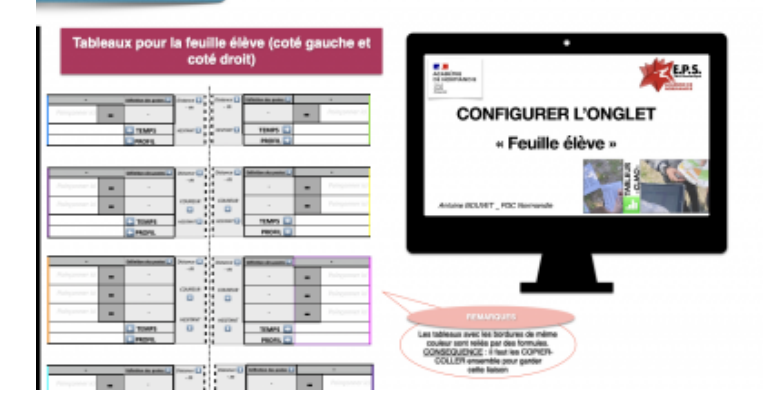

# **La version 3 du Tableur CLMO en vidéo**

# **LE FICHIER "TABLEUR CLMO V3.1" en téléchargement ci-dessous**

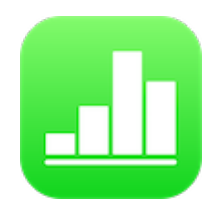